SuperEdi Активированная полная версия Скачать бесплатно

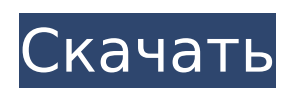

# **SuperEdi Crack + [Mac/Win]**

Если вы привыкли слышать жалобы на нехватку функций в редакторе кода, команда SuperEdi усердно работала с самого первого дня, и они, наконец, дали ему Будучи легким, портативным и простым в использовании файловым менеджером, Midnight Commander (mc) может делать больше, чем просто обычный файловый менеджер. Несмотря на то, что mc был создан разработчиками для использования в качестве однопользовательского файлового менеджера, вы все равно можете запускать столько файлов, сколько захотите. Функции Расширенное древовидное представление Представление дерева файлов mc показывает каталог, подкаталог и файлы в представлении дерева. Вы можете перетащить файл или папку, чтобы изменить их место в каталоге. Можно расширять и сворачивать каталоги и подкаталоги. Посмотреть список В представлении списка вы можете увидеть все файлы и каталоги в текущей папке в виде списка. Вы можете создавать, перемещать и удалять файлы и каталоги. Мини вид Если у вас небольшой экран, такой как экран нетбука, Mini View лучший способ просмотра информации о каталогах, подкаталогах и файлах. Специальные папки Папок так много, что вы можете упорядочить их по имени, местоположению, размеру, дате создания, дате изменения, дате последнего доступа, общему размеру, размеру в байтах и т. д. Пейджер Вы также можете просматривать файл постранично. Он также поддерживает расширяемые и сворачиваемые страницы подкачки. В этой статье mc вы узнаете, как использовать файловый менеджер Midnight Commander для Linux. Будучи легким, портативным и простым в использовании файловым менеджером, Midnight Commander (mc) может делать больше, чем просто обычный файловый менеджер. Несмотря на то, что mc был создан разработчиками для использования в качестве однопользовательского файлового менеджера, вы все равно можете запускать столько файлов, сколько захотите. Функции Расширенное древовидное представление Представление дерева файлов mc показывает каталог, подкаталог и файлы в представлении дерева. Вы можете перетащить файл или папку, чтобы изменить их место в каталоге. Можно расширять и сворачивать каталоги и подкаталоги. Посмотреть список В представлении списка вы можете увидеть все файлы и каталоги в текущей папке в виде списка. Вы можете создавать, перемещать и удалять файлы и каталоги. Мини вид Если у вас небольшой экран, такой как экран нетбука, Mini View лучший способ просмотра информации о каталогах, подкаталогах и файлах. Специальные папки Есть так

### **SuperEdi Free For Windows [Updated] 2022**

SuperEdi Torrent Download — очень мощный текстовый редактор для Windows, который можно использовать для написания, создания, редактирования, открытия, редактирования кода, подсветки синтаксиса, загрузки по ftp, чтения электронных книг, печати и т. д. Передайте двойное или плавающее значение в качестве параметра без использования функции Я видел много примеров, где я могу передавать параметры типов integer, short, long, float, double и т. д., однако я не нашел ни одного примера того, как передать double или float. Как я могу передать метод double или float? Я пробовал следующее, и это не работает: поплавок myFloat  $= 6.0$ f; двойной myDouble = 7,0; А: Единственным допустимым неявным и явным преобразованием является float в double. А: В С# это не работает. Поскольку двойник может содержать практически любое число, которое вы хотите. Фактически, все, что вы можете сделать, это передать его как объект. поплавок myFloat = 6.0f; Объект myObject = myFloat; A: Вы не можете. Это не имеет никакого отношения к тому, как C# реализует язык, а вместо этого имеет очень глубокий смысл в природе плавающей запятой. Числа с плавающей запятой по своей природе неточны; в каждом вещественном числе есть числа, которые никогда не будут в точности равны каким-либо другим, поэтому вы не можете создавать точные копии чисел с плавающей запятой для передачи в качестве аргументов в других

местах. Однако вы можете преобразовать float в double, а затем double в объект или double или float. 1. Область изобретения Настоящее изобретение относится к устройству формирования изображения, которое формирует изображение с тонером путем проявления скрытого электростатического изображения, сформированного на носителе изображения, и, более конкретно, к устройству формирования изображения для изменения качества изображения, сформированного тонером на бумаге для печати. . 2. Описание предшествующего уровня техники В общем, теперь будет описана конструкция электрофотографического устройства формирования изображения со ссылкой на прилагаемые чертежи. Устройство формирования изображения формирует скрытое электростатическое изображение заданного шаблона путем сканирования поверхности фоточувствительного тела лазерным светом на основе информации об изображении. Устройство формирования изображения проявляет скрытое электростатическое скрытое изображение, сформированное на светочувствительном теле с тонером, для визуализации электростатического скрытого изображения и передает тонер 1709e42c4c

### **SuperEdi Activation Code Download**

# # Открыть соединение класс org.apache.http.impl.client.HttpClientBuilderImpl { общедоступный org.apache.http.impl.client.HttpClientBuilderImpl(org.apache.http.config.Config) { } общедоступный java.lang.Boolean hasCredentialsFlag() { return (null!= org.apache.http.HttpClientBuilderImpl\$hasCredentialsFlag)? org.apache.http.HttpClientBuilderImpl\$hasCredentialsFlag: org.apache.http.HttpClientBuilderImpl\$hasCredentialsFlag; } общедоступный java.lang.Boolean hasKeepAlive() { возвращаться (

#### What's New in the?

СУПЕР ЭДО! Редактор кода и FTP-клиент Вам больше никогда не понадобится отдельная FTPпрограмма. Вы устали скачивать и заливать файлы на торренты или файлообменники? Вы можете загрузить все свои файлы за один шаг с помощью SUPER EDI! FTP-клиент! А если вы хотите отредактировать загруженный файл, то СУПЕР ЭОД! Редактор кода ждет вас. Super Edi — это мультиплатформенная программа для: FTP-клиент - передавайте файлы, которые вы загружаете с торрент сайты, сервисы обмена файлами и исследуйте другие части вашего жесткого диска Редактор кода — редактируйте загружаемые файлы. Эта мультиплатформенная программа работает на Windows, Linux и Mac. Он поддерживает все основные протоколы FTP, включая активный и пассивный, многосессионный режим, двоичный режим, UTF-8 и UTF-16, возобновление и т. д. Загрузки: 9500+ загрузок - Загрузите сейчас! FTP не поддерживается в Windows XP и более ранних версиях, он автоматически устанавливается в Windows 98/ME/2000/XP. СУПЕР ЭДО! Функции: СУПЕР ЭДО! Редактор кода: поддерживает текст, HTML, PHP, SQL и все другие языки программирования. Редактирует новые и существующие файлы. СУПЕР ЭДО! FTP-клиент: встроен ли FTP-клиент или файловый менеджер в SUPER EDI! Редактор кода. СУПЕР ЭДО! это мультиплатформенная программа для: FTP-клиент - передавайте файлы, которые вы загружаете с торрент сайты, сервисы обмена файлами и исследуйте другие части вашего жесткого диска Редактор кода — редактируйте загружаемые файлы. Эта мультиплатформенная программа работает на Windows, Linux и Mac. Он поддерживает все основные протоколы FTP, включая активный и пассивный, многосессионный режим, двоичный режим, UTF-8 и UTF-16, возобновление и т. д. СУПЕР ЭДО! это мультиплатформенная программа для: FTP-клиент - передавайте файлы, которые вы загружаете с торрент сайты, сервисы обмена файлами и исследуйте другие части вашего жесткого диска Редактор кода — редактируйте загружаемые файлы. Эта мультиплатформенная программа работает на Windows, Linux и Мас. Он поддерживает все основные протоколы FTP, включая активный и пассивный, многосессионный режим, двоичный режим, UTF-8 и UTF-16, возобновление и т. д. СУПЕР ЭДО! FTP-клиент: является ли FTP-клиент или файловый менеджер интегрированным в SUPER?

## **System Requirements For SuperEdi:**

В Quakelive можно играть на большинстве современных операционных систем и оборудования, включая Mac OS X. Для правильной установки и работы Quakelive на машине должны быть: OS X версии 10.3.9 или выше или Debian версии 4.0 или выше. Quakelive для OS X доступен только в виде 32-битной версии. Можно запустить 64-битную версию Quakelive, если у вас есть подходящий 64-битный процессор (например, Core2 Duo). Видео размером 256 МБ.

Related links: